99-HI-82, 1999.1.29, pp. 17-22. ISSN 0919-6072

# **Scroll Browser:**

siio@eng.tamagawa.ac.jp 194-8410 6-1-1 http://siio.ele.eng.tamagawa.ac.jp/projects/scrollbrowser/

Scroll Browser execution Scroll Browser that the state of  $S$ 

# Scroll Browser: A Simple Augmented Reality System

Itiro Siio

Faculty of Engineering, Tamagawa University 6-1-1 Tamagawagakuen, Machidashi, Tokyo 194-8610, Japan

The Scroll Browser is an information browser equipping a hand-held display which scrolls with movement of a mouse. A combination of a mechanical pen-mouse and a bar-code wand is used to detect a position on a wall. First, a user scans a sticker with bar-code on a wall, on which icon image, name, and bar-code is printed. Second, a user moves the pen-mouse on the wall, starting from the sticker. Image contents prepared in the computer is displayed and scrolled on the hand-held display. A user can observe images, for examples, electronic wiring or piping work behind the wall.

By using Scroll Browser, we can provide virtual images pasted on a real wall, in less expensive way than using conventional augmented-reality equipments.

 $1.$ 

HMD

 $(Augmented reality, AR)$ 

AR KARMA [2]  $(HMD)$ 

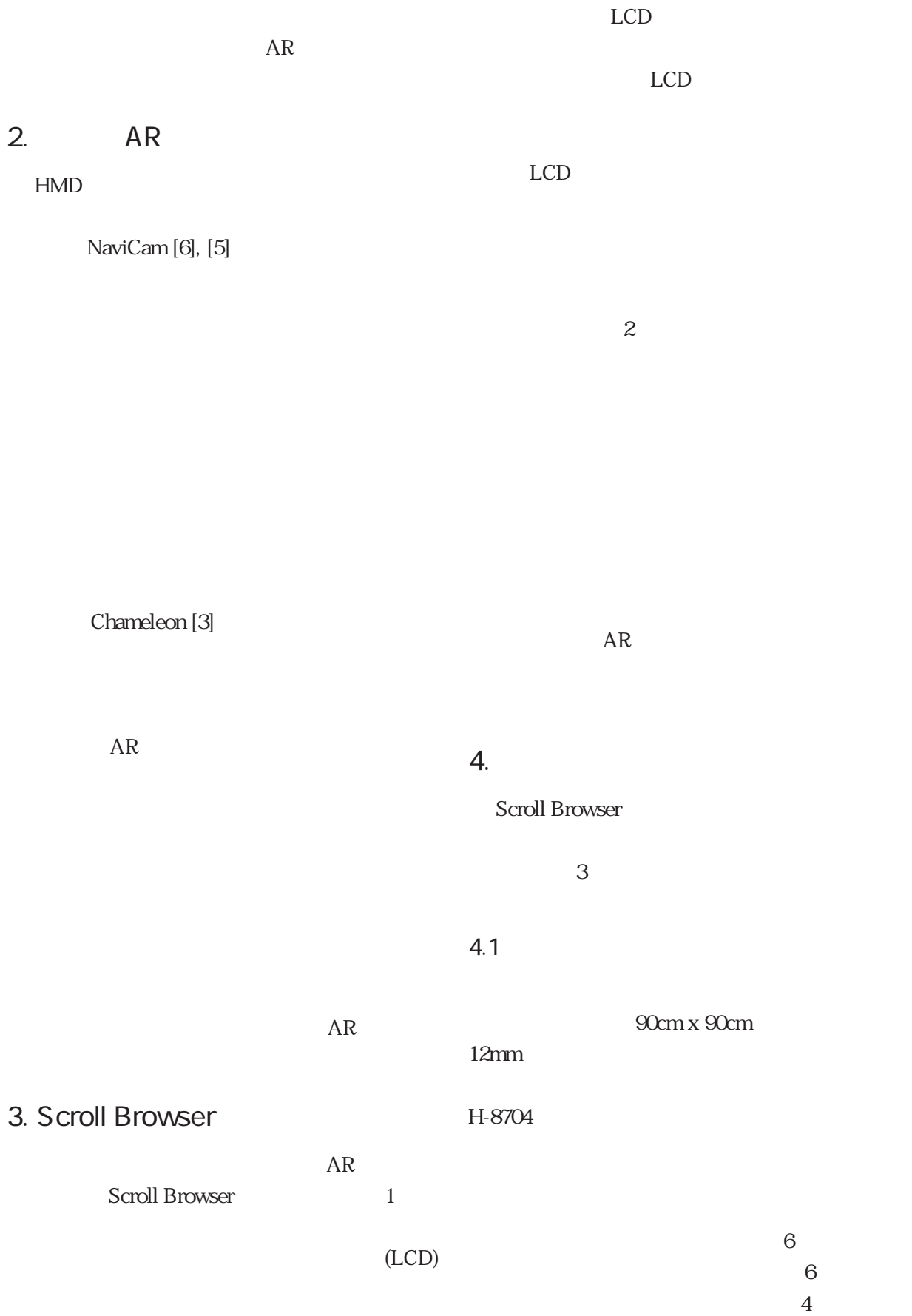

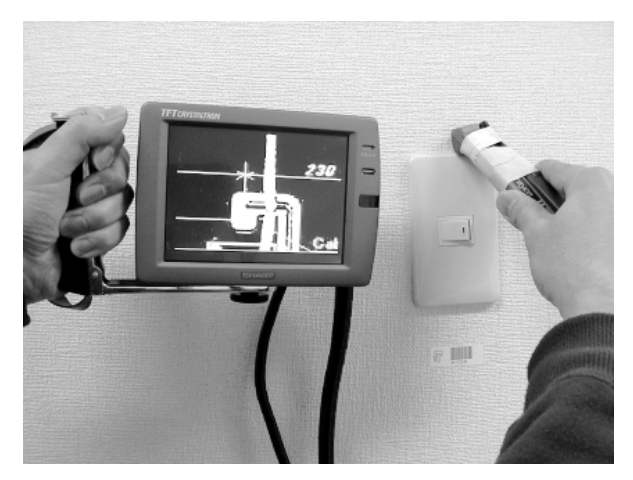

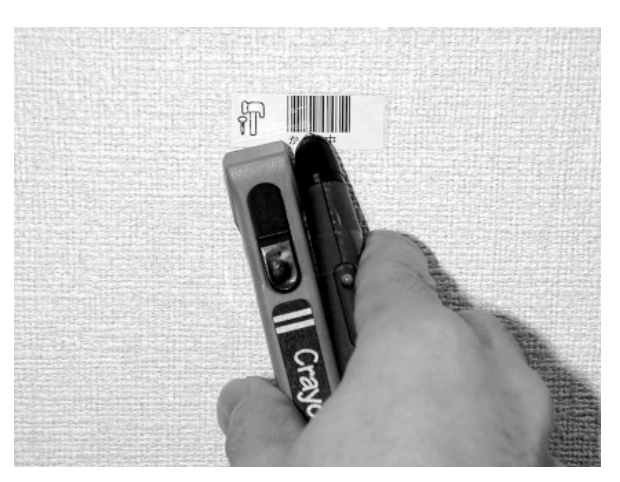

1. Scroll Browser LCD

2. Scroll Browser

 $LCD$ 

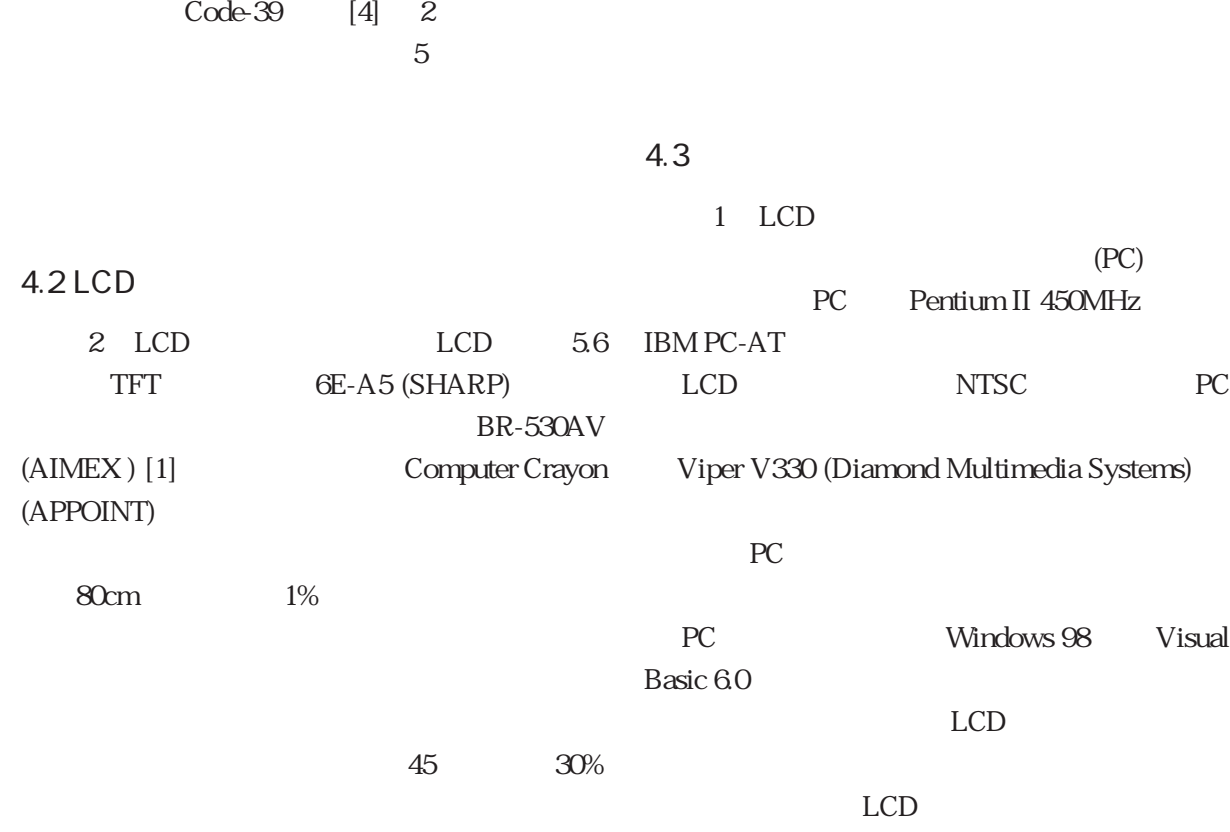

 $3%$ 

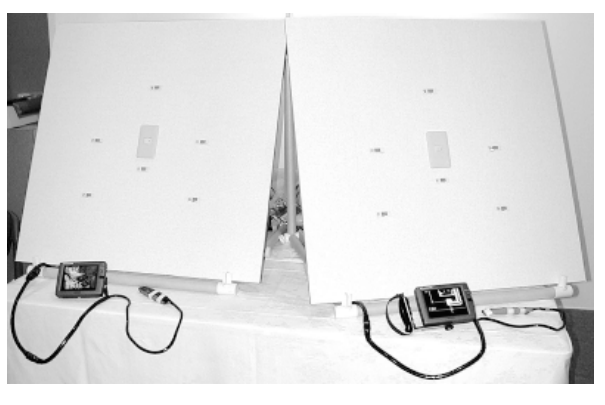

3. Scroll Browser 2.

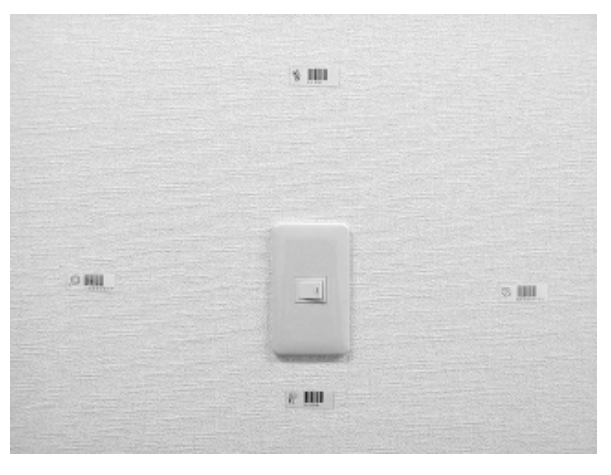

 $4\,$ 

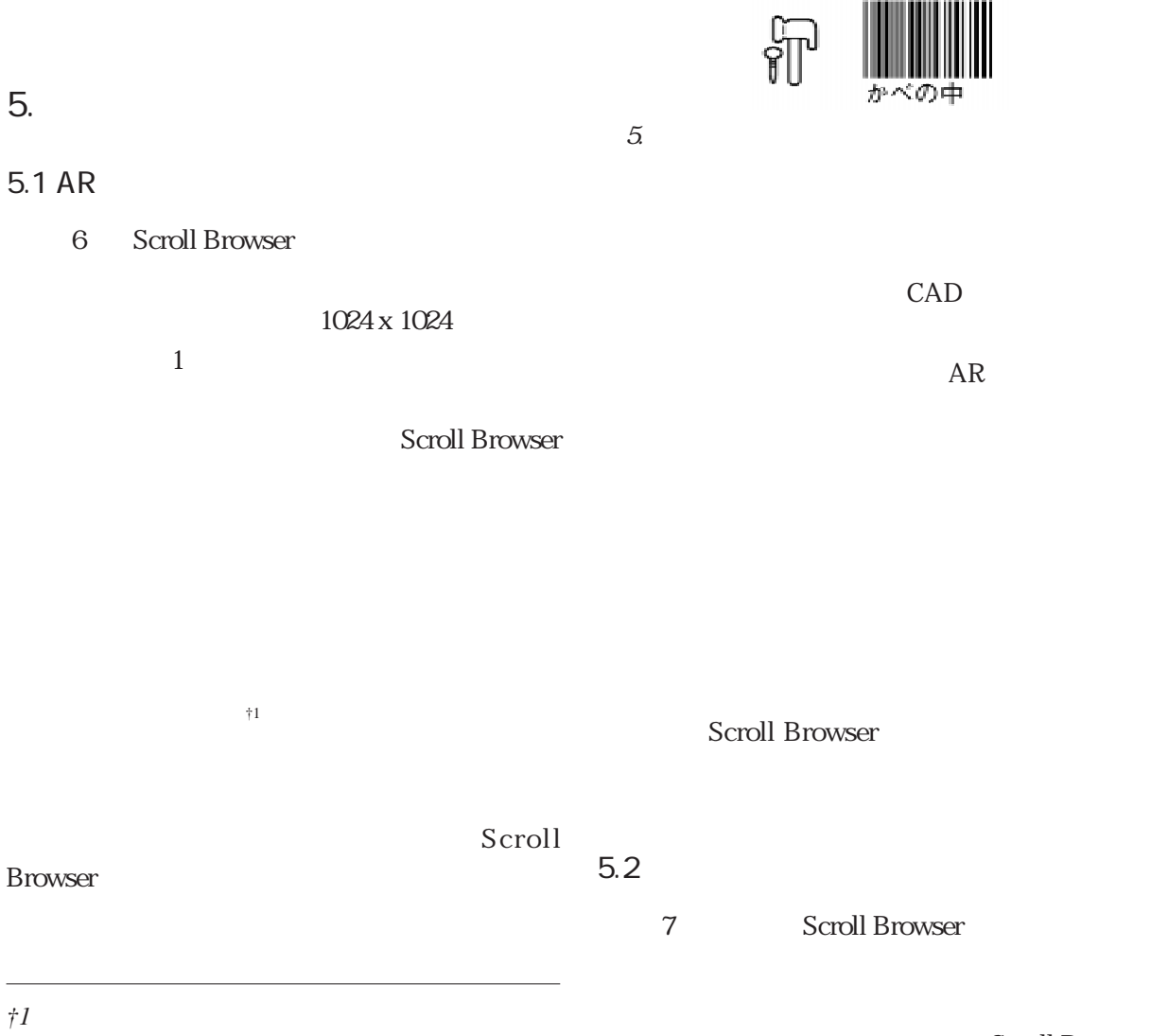

#### Scroll Browser

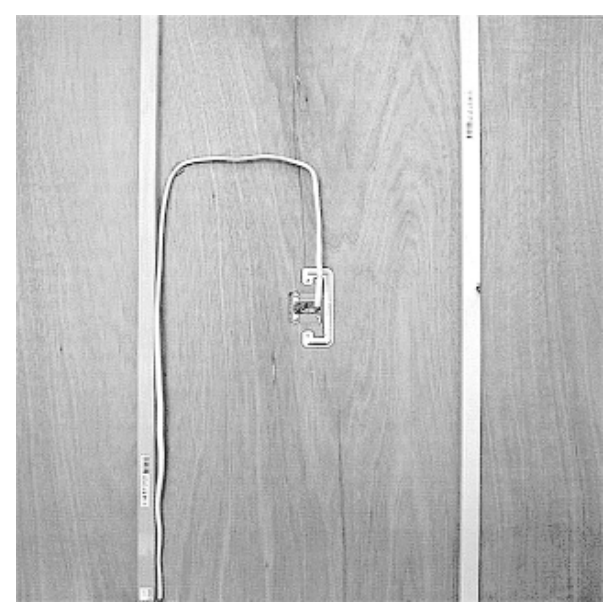

6. Scroll Display

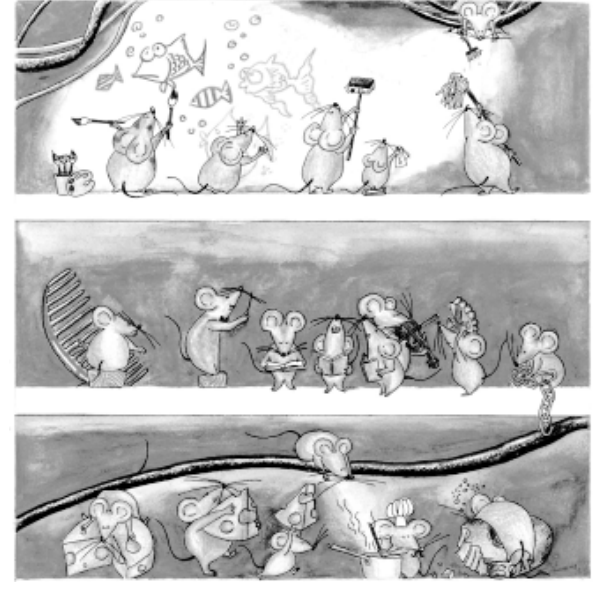

 $3$ 

7. Scroll Display

Scroll Browser

### 6. 評価と課題

2 AMCP' 98 Dynamic Media Contest (DMC)  $[8]$ 374 8

Scroll Browser

 $90cm$ 

†2

*†2 Scroll Browser* (New Insight Award)

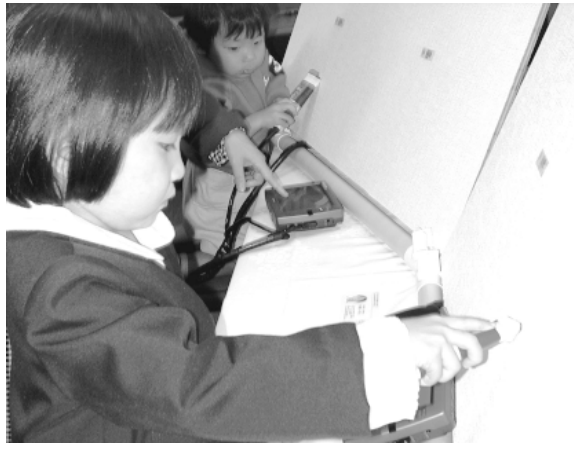

8. DMC 374

### $7<sub>1</sub>$

NaviCam [5] CyberCode [9]

示するARシステムを実現している。この方式で

IconSticker [10]

#### **Scroll Browser**

Scroll Display [7]

#### Scroll Display AR University of South Australia Bruce Tho-

 $\text{mass}$ 

8. 謝辞

**Browser** 

(NEDO)

- 1. AIMEX Corporation: http://aimex.co.jp/. 2. Feiner, S., MacIntyre, B., and Seligmann, D.: Knowledgebased augmented reality, Communic. ACM, 36(7): pp. 52- 62, ACM Press, July 1993.
- 3. Fitzmaurice, G. W., Zhai, S., and Chignell, M. H.: Virtual reality for palmtop computers: ACM Transactions on Information Systems, Vol.11, No.3, pp.197-218, July (1993)
- 4. JIS (Japanese Industrial Standard): Bar Code Symbols NW-7 and CODE39 - Basic Specifications, Document Number: X0503, JIS.

5. Rekimoto, J.: Matrix: A Realtime Object Identification and Registration Method for Augmented Reality, Asia Pacific Computer Human Interaction 1998, pp. 63-68, IEEE Computer Society, July 1998.

6. Rekimoto, J., and Nagao, K.: The World through the Computer: Computer Augmented Interaction with Real World Environments, Proceedings of UIST'95, pp. 29-36, ACM Press, November 1995.

7. Siio, I.: Scroll Display: Pointing Device for Palmtop Computers, Asia Pacific Computer Human Interaction 1998, pp. 243-248, IEEE Computer Society, July 1998.

8. http://aries.ise.eng.osaka-u.ac.jp/AMCP/

9. Sony Corporation: http://vaio.sony.co.jp/C1/cyber.html

10. 椎尾一郎, 美馬義亮: IconSticker: 実世界に取り出した

 $\mathcal{O}_1$ VI WISS' 98, pp 105-114, 1998.

 $LCD$ 

**IconSticker** 

**IconSticker** 

 $Scrall$ 

 $AR$